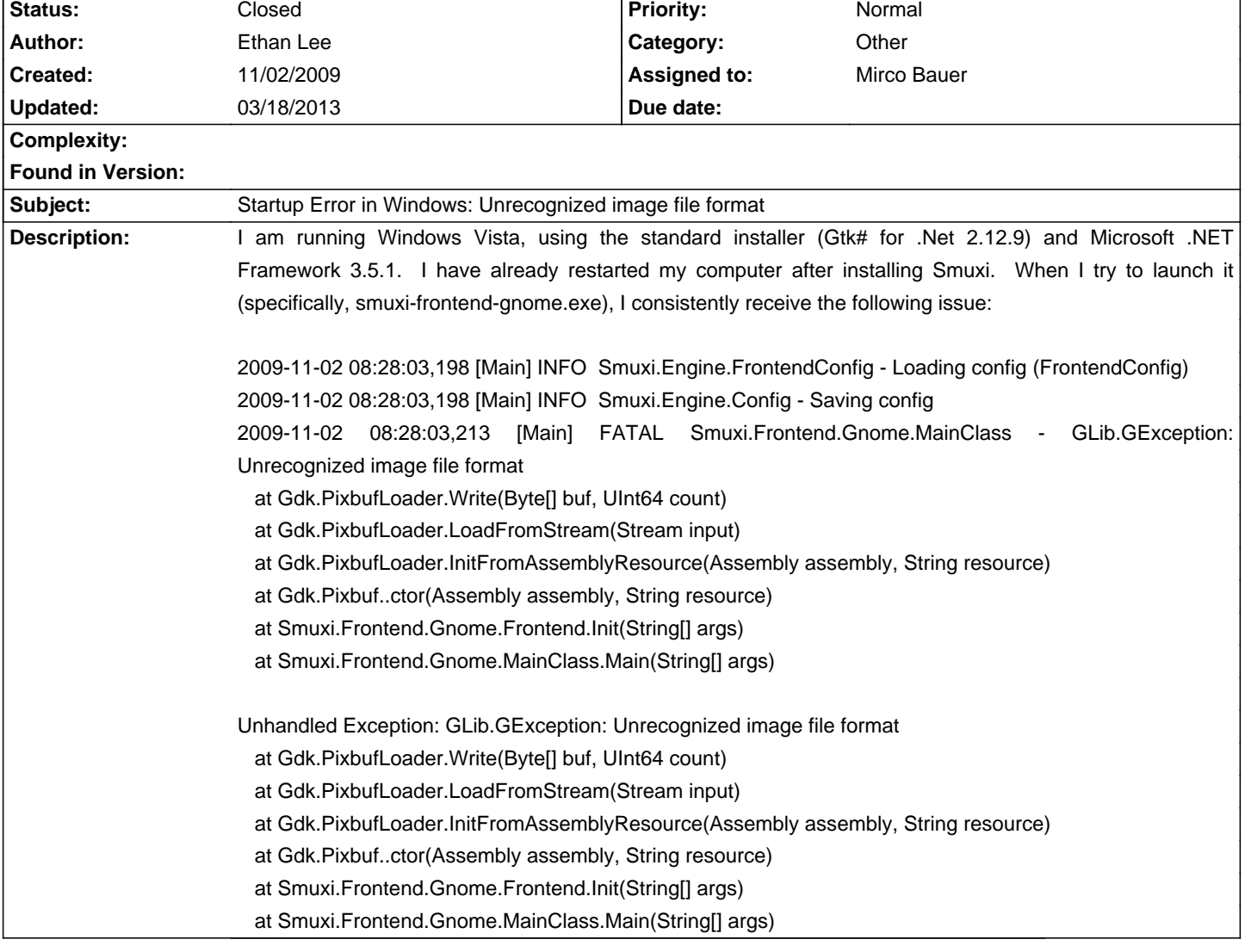

# **Smuxi - Bug # 230: Startup Error in Windows: Unrecognized image file format**

# **Associated revisions**

## **12/03/2011 01:00 PM - Mirco Bauer**

[Frontend-GNOME] Load PNG instead of SVG images, honor GTK+ icon themes and install icons into correct places

- Only load pre-scaled PNG image files in Smuxi so the SVG pixbuf loader
- for GDK is no longer needed. (closes: #230, #304)
- Load icons using Gtk.IconTheme to honor GTK+ icon themes. (closes: #472)
- Install SVG and PNGs into correct locations as per
- GNOME Goal: Install theme-friendly icons [0]. (closes: #503)

[0]: http://live.gnome.org/GnomeGoals/AppIcon

# **12/04/2011 10:34 PM - Mirco Bauer**

[Installer-Win32] Install GTK# 2.12.10 instead of 2.12.9

Now that Smuxi no longer loads SVG images, it can use the GTK# 2.12.10 installer which lacks SVG support. (references: #230)

With GTK# 2.12.10 the issue is fixed which un-maximized Smuxi when it was restored from minimize. (closes: #619)

## **History**

## **11/03/2009 01:56 PM - Christian Herrmann**

this happens to me on linux (debian 5.0 minimal) aswell.

#### **11/03/2009 08:27 PM - Christian Herrmann**

My system configuration was like this before solving the issue:

I had a debian 5.0 minimal. Installed smuxi from backports deb file.

I started smuxi using X11 forwarding to another machine. -> Problem occured.

I tried to compile smuxi on that machine. I had to install libgnome2.0-cil.

After installed that package smuxi worked out of the box. Seems like there is a missing dependency.

### **11/08/2009 09:09 PM - Mirco Bauer**

- Category set to Other

- Assigned to set to Mirco Bauer

Christian Herrmann wrote:

> My system configuration was like this before solving the issue:

- > I had a debian 5.0 minimal. Installed smuxi from backports deb file.
- > I started smuxi using X11 forwarding to another machine. -> Problem occured.
- > I tried to compile smuxi on that machine. I had to install libgnome2.0-cil.

> After installed that package smuxi worked out of the box. Seems like there is a missing dependency.

On Debian I could track this issue down to missing librsvg2-common, as that ships the SVG loader support for GTK+. I will add this package to the dependencies. No idea why it would file on Windows though, sure it's GTK# 2.12.9? Try reinstalling GTK#...

### **11/16/2009 10:56 PM - Ethan Lee**

I reinstalled GTK#, but it still fails.

#### **06/06/2010 06:35 PM - Mirco Bauer**

Today I found a Smuxi user with exactly this problem and I could find the cause of it. If the user had another installation of a GTK+ based application like GIMP or Pigdin then the PATH environment variable will contain different GTK+ versions at the same time. The first GTK+ version that is listed will get used and that one might not have SVG support! I don't really know a solution except removing the other GTK+ installs or change the order in the PATH variable.

### **01/31/2011 06:26 PM - Mirco Bauer**

- File gtk-sharp-svg-test.exe added

Here is a simple test application that can be used to test wether GTK# with SVG support works correctly.

## **01/31/2011 06:31 PM - Mirco Bauer**

- File gtk-sharp-svg-test.cs added

#### **01/31/2011 06:40 PM - Mirco Bauer**

- File gtk-sharp-svg-test-x86.exe added

## **01/31/2011 07:20 PM - Mirco Bauer**

<pre>

19:59:52 <SilentException> i did a complete uninstall of gtk# 20:00:22 <SilentException> and in add remove programs i had two of them (one was older)! 20:00:42 <SilentException> but i never installed gtk#, first time hearing of it :S 20:01:00 <SilentException> now i removed both and will install again 20:11:02 <SilentException> ok, now i don't have two in add/remove programs 20:11:16 <SilentException> and test program ran ok (with the icon)! 20:11:30 <SilentException> awesome, smuxi also started :) 20:15:20 <meebey> SilentException: for the record, which exact gtk# install/version is now installed? 20:16:57 <SilentException> right now on win 7 i have "Gtk# for .Net 2.12.9" </pre>

## **03/10/2011 09:01 PM - Mirco Bauer**

It seems like the GTK# 2.12.10 installer is lacking SVG support:

<pre>

2011-03-10 21:43:49,050 [Main] FATAL Smuxi.Frontend.Gnome.MainClass - GLib.GException: Unrecognized image file format

at Gdk.PixbufLoader.Write(Byte[] buf, UInt64 count)

at Gdk.PixbufLoader.LoadFromStream(Stream input)

at Gdk.PixbufLoader.InitFromAssemblyResource(Assembly assembly, String resource)

at Gdk.Pixbuf..ctor(Assembly assembly, String resource)

- at Smuxi.Frontend.Gnome.Frontend.Init(String[] args)
- at Smuxi.Frontend.Gnome.MainClass.Main(String[] args)

</pre>

# **03/24/2011 09:36 PM - Robert Nordan**

Mirco Bauer wrote:

> It seems like the GTK# 2.12.10 installer is lacking SVG support:

> [...]

I can confirm that there is a problem with gtk# 2.12.10, I got this error with it on Windows 7 (x64), after uninstalling and installing gtk # 2.12.9-2 Smuxi works like a charm! Took a look at the gtk# bug tracker, and it is a known bug: [[https://bugzilla.novell.com/show\_bug.cgi?id=661405]]

# **12/03/2011 01:15 PM - Mirco Bauer**

- Status changed from New to Closed

- % Done changed from 0 to 100

Applied in changeset commit:"e5d694e3ec01656546791b1a43762e4166fa5231".

## **12/21/2011 11:22 AM - Mirco Bauer**

This change can be tested with a development build which can be obtained from here: http://www.smuxi.org/documentation/running-from-git/

# **03/18/2013 11:37 PM - Mirco Bauer**

- File gtk-sharp-png-test.cs added

- File gtk-sharp-png-test-x86.exe added

# **Files**

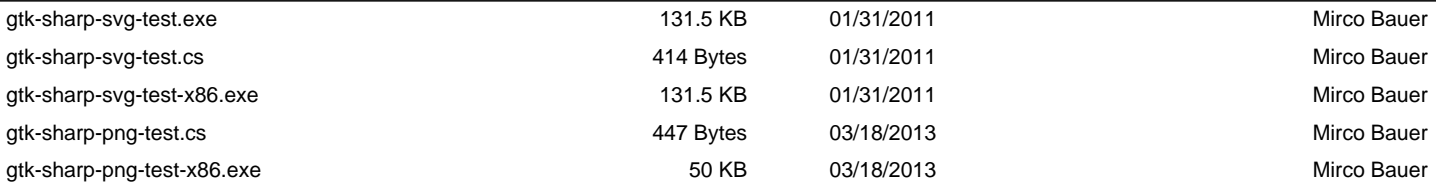